## **Fast-Patch N. 10 del 05-12-17** *Prodotto: Adhoc Windows Rel. 9.2*

**Codice:** *R090200\_F0010\_E0000004300*

### **Fast-Patch Comprese/Note:**

#### **FP0005, FP0006**

**Oggetto:** *Fatturazione riepilogativa - Dichiarazioni intento ad importo*

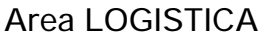

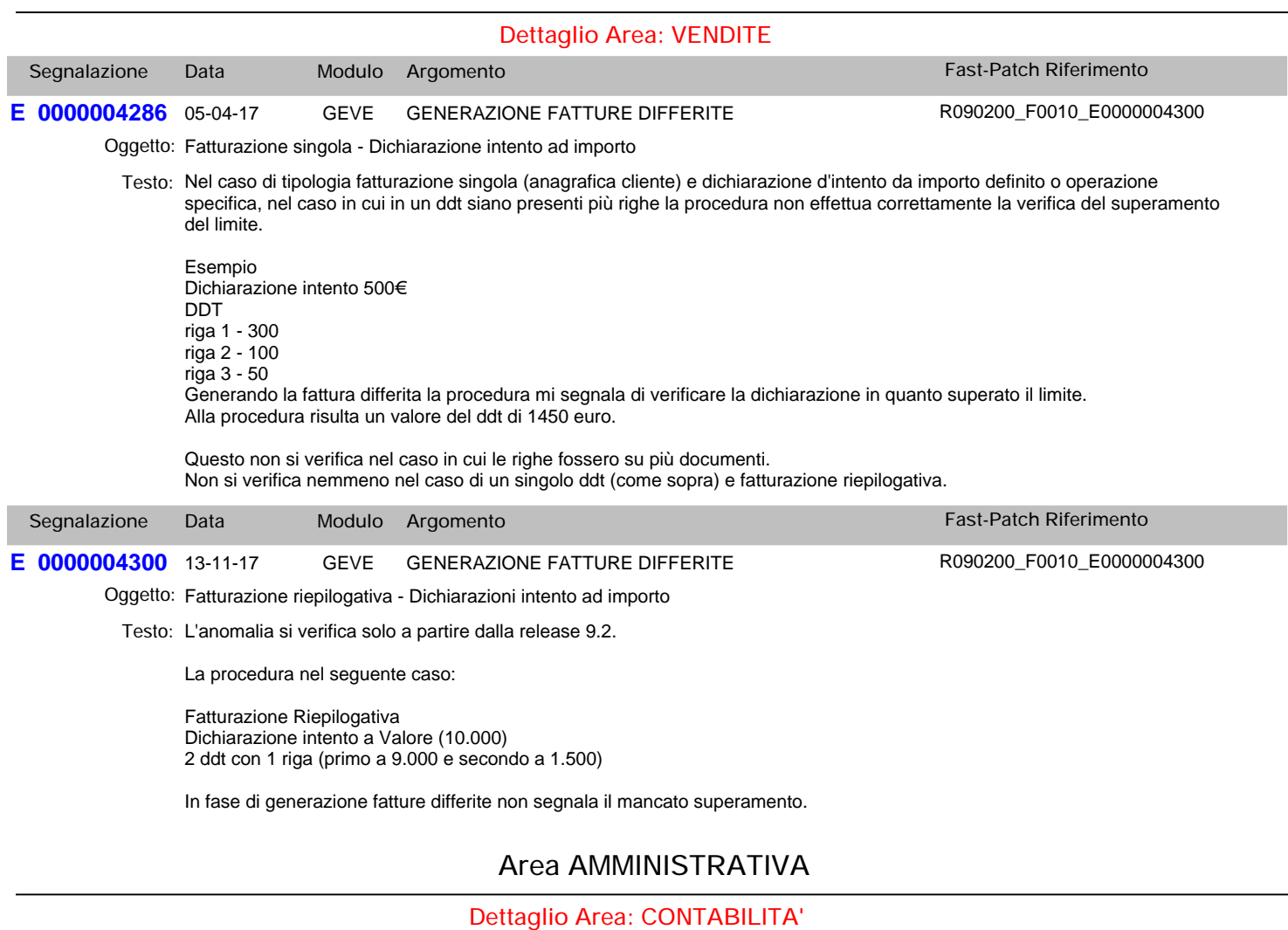

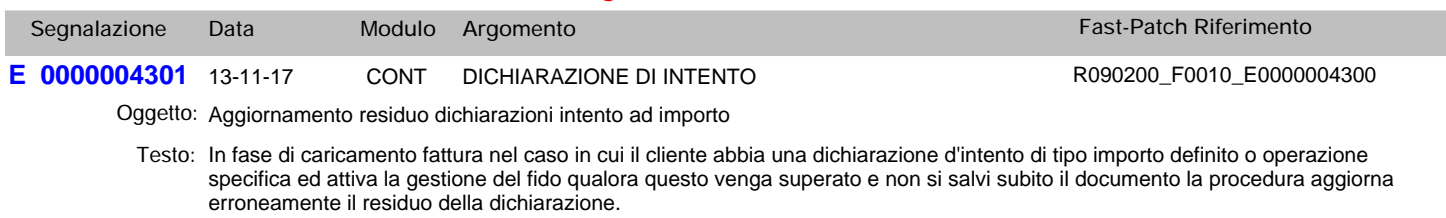

Verificare caso fido con controllo bloccante o warning.

Valutare di spostare controllo fido prima della verifica limite intento.

## **Area LOGISTICA**

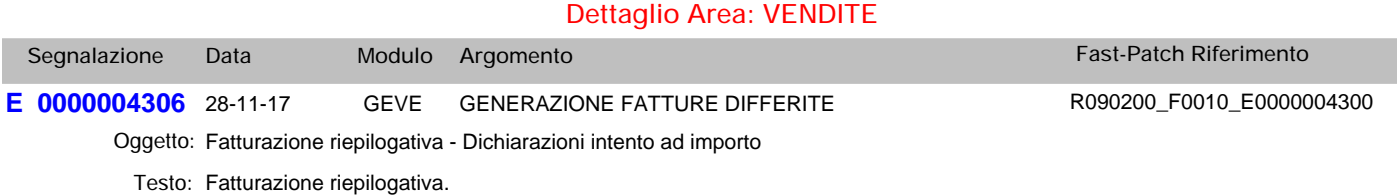

Dichiarazione intento ad importo (10.000)

DDT 1 - 9.000 - Codice pagamento 1 DDT 2 - 1.500 - Codice pagamento 2

In fase di generazione fatture differite non segnala il superamento dell'importo.

A parità di codice pagamento o nel caso di fatturazione singola la procedura riporta il messaggio correttamente.

In generale l'anomalia si presenta nel caso di rottura (codice pagamento/codice agente etc etc).

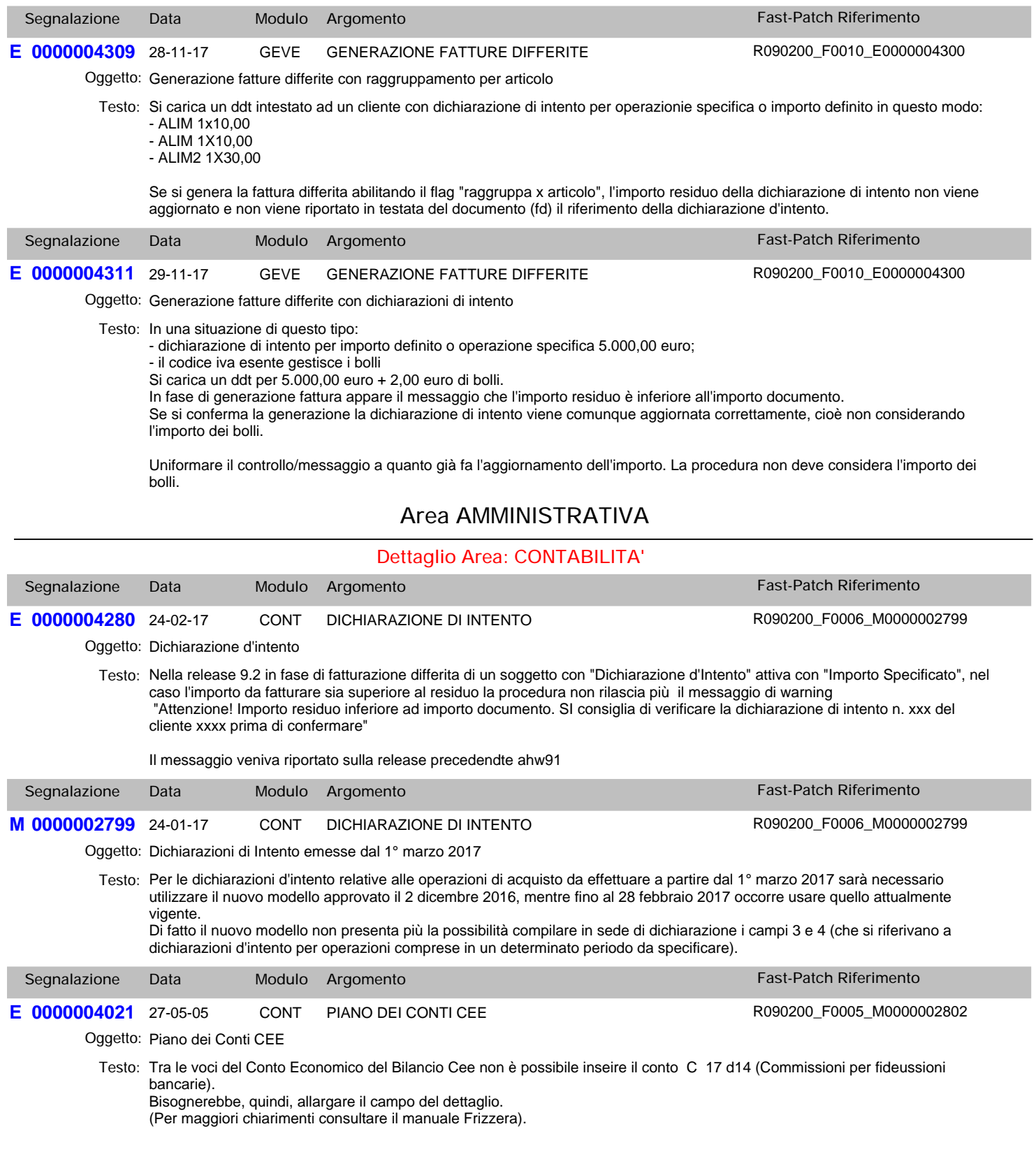

# **Fast-Patch N. 10 del 05-12-17** *Prodotto: Adhoc Windows Rel. 9.2*

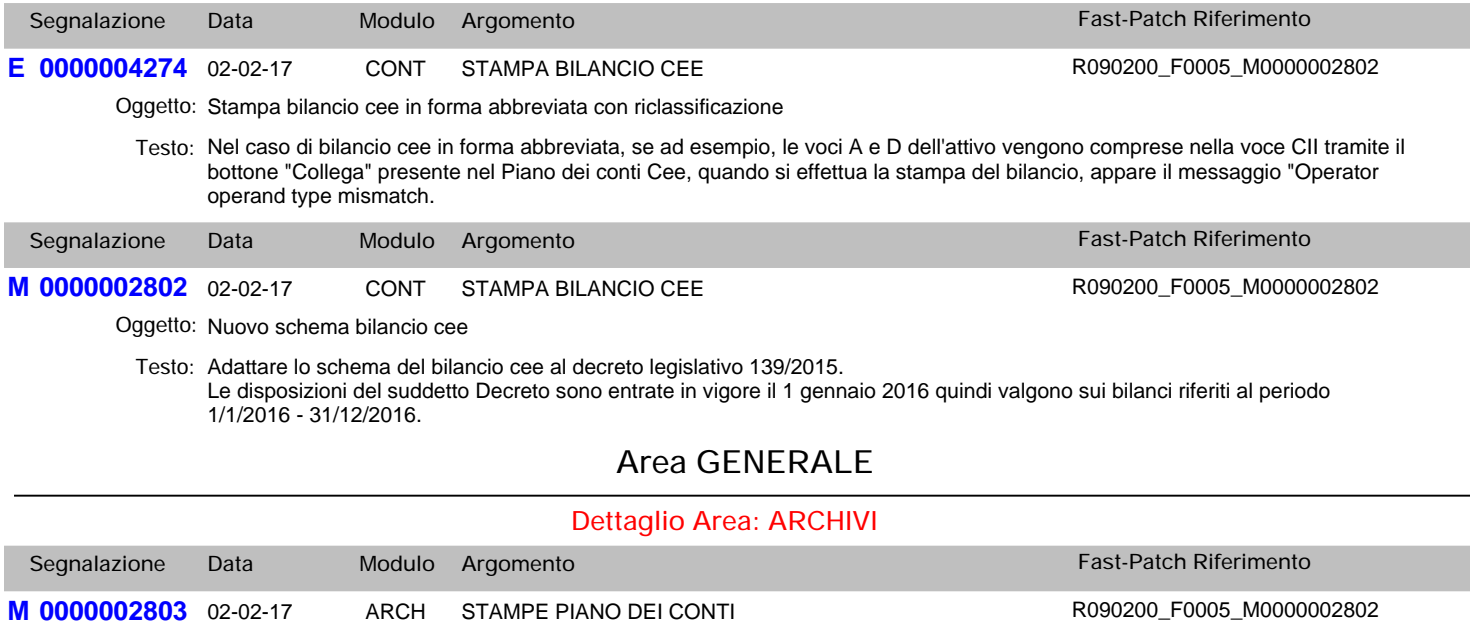

Oggetto: Stampa piano dei conti

Testo: Adattare la stampa anagrafica piano dei conti alle modifiche apportate nel piano dei conti cee relative all'ampiamento del codice.